**Adobe Photoshop 2021 (Version 22.5.1) Crack Keygen With Serial number [Mac/Win] [Updated] 2022**

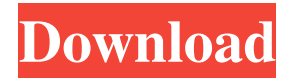

#### **Adobe Photoshop 2021 (Version 22.5.1) Crack+ 2022 [New]**

In this book, I use PSD files extensively, but you can save images as jpg, png, tif, or bmp files. Just keep in mind that Photoshop's jpg compression (JPG/jpeg compression) won't give you the best image quality. If you need to save as an image format that can stand up to compression, use PSD instead. Exploring Photoshop Shapes, colors, and effects are some of the standard tools you use to create and alter photos. In the following sections, I cover how these tools work together and how they work separately. Shapes Image manipulation is about manipulating pixels, but the way that you manipulate pixels is through the use of lines or shapes. So it's important to understand the basics of shapes and how they work. The most basic shapes in Photoshop are rectangles and squares, but you can also create circles and ellipses (see Figure 4-1). The most common tool for drawing circles and ellipses in Photoshop is the Elliptical Marquee tool. Press the shape's shortcut key (in Figure 4-1, it's Ctrl/Cmd+E) to draw a free-form shape and then move the mouse to draw and resize the shape. Press Shift to set the shape to a perfect circle or ellipse, or press Alt+Opt+K to create a perfect circle or ellipse (as shown in Figure 4-2). Illustration by Wiley, Composition by Anamika Parekh \*\*Figure 4-1:\*\* Drawing ellipses and circles with Photoshop. Illustration by Wiley, Composition by Anamika Parekh \*\*Figure 4-2:\*\* Drawing perfect ellipses and circles. Blocking When you draw a shape or an outline around an object, that area is called a blocking region. Figure 4-3 shows a round brush that has been set to a 10-pixel radius. After you draw a round brush around the pen, you can drag the brush anywhere on the canvas by pressing and holding the mouse button. You then manipulate the pen's position to draw paths. Figure 4-3 shows an outline and path around the blue circle; you can see the path's stroke in the Select tool's main panel. Illustration by Wiley, Composition by Anamika Parekh \*\*Figure 4-3:\*\* Choosing the

#### **Adobe Photoshop 2021 (Version 22.5.1) Free**

While Photoshop is suitable for creating, designers, and other people who want to create professional images, Elements is suitable for creating images for personal use. Getting Photoshop Elements You can download Photoshop Elements for free from the Adobe website. If you are looking for alternative software, or if you need certain features which may not be available in the free version, then you should consider buying the full version. But before you do that, we will show you the features and advantages of the free version in this article. If you use Photoshop Elements, then you will learn new things or improve your skills. The free version doesn't have all the features that you will find in the full version. However, there is not much that it lacks, so you can use it for a lot of things, such as making modifications or customizing images. We will show you how to do some fun things with Photoshop Elements in this article. First, we will show you how to use a graphic design program for creating vector images, and we will add a few graphics that you can use in your designs. Stroke editor in Photoshop Elements There is a brand-new feature in the latest Photoshop Elements where you can draw graphics directly on a document instead of using graphics. Yes, it is Photoshop and no, it is not a sketching or painting tool. This new feature is an extension of the stroke tool. Now you can draw directly on a document and use the tool to apply a stroke to the graphics that you have drawn. Once you start drawing, you can move your lines by using the Hand tool. The Stroke Tool in Photoshop Elements You can use this tool to draw any line that you want. You can draw a line directly on the document without creating a shape, and you can specify the thickness of the line. Once you draw a line, you can select it with the Select tool. Starting a stroke in Photoshop Elements The strokes that you have drawn are called vector strokes. Once you select them with the Select tool, then you can modify them with the

simple tools. Since you can define the color of the line, you can easily draw any desired line style. Color picker in Photoshop Elements You can use this tool to select colors easily. This tool also allows you to edit colors that you have selected. Selecting a color in Photoshop Elements Resize tool The Resize tool allows you to a681f4349e

### **Adobe Photoshop 2021 (Version 22.5.1) Crack + With Registration Code**

Q: java.lang.NoSuchFieldError when running ProcessBuilder I'm currently working on an application that needs to execute a script (that is a bash script, but it will work with a perl one too) inside of java. To do so I've used the class ProcessBuilder and for the most of things it works very well (it runs a simple script that only shows a dialog and saves some variables), but I've encountered some errors when trying to execute "ssh user@servername -l user -p portname" The errors I've got are: Exception in thread "main" java.lang.NoSuchFieldError: INSTANCE at java.lang.Class.getDeclaredField(Class.java:1989) at java.lang.Class.getField(Class.java:1978) at sun.reflect.generics.factory.CoreReflectionFactory.getField(CoreReflectionFactory.java:51) at sun.reflect.generics.visitor.Reifier.visitField(Reifier.java:108) at sun.reflect.generics.tree.TypeTree.accept(TypeTree.java:72) at sun.reflect.generics.visitor.Reifier.reifyTypeTree(Reifier.java:51) at sun.reflect.generics.visitor.Reifier.visitClassTypeSignature(Reifier.java:129) at sun.reflect.generics.tree.ClassTypeSignature.accept(ClassTypeSignature.java:49) at sun.reflect.generics.repository.MethodRepository.getTypeArguments(MethodRepository.java:89) at sun.reflect.generics.repository.MethodRepository.getTypeArgumentCount(MethodRepository.java:82) at java.lang.Class.getGenericParameterTypes(Class.java:1750) at java.lang.Class.getGenericParameterTypes(Class.java:1766) at java.lang.Class.getGenericParameterTypes(Class.java:1750) at com.sun.tools.jav

## **What's New In?**

Referring to FIG. 1, a conventional side-by-side refrigerator 2 includes a body 4 defining a storage compartment 6 therein, a door 16 pivotally mounted to the body 4 to selectively close and open the storage compartment 6, a handle 14 mounted to the body 4 to selectively open and close the door 16, and a drawer 18 slidably mounted in the body 4 for selectively opening and closing the storage compartment 6. The drawer 18 includes an inclined shelf 20 mounted therein to store food items in the storage compartment 6. When not in use, the handle 14 is pulled outwardly relative to the body 4, thereby opening the door 16 to permit insertion of an outer container (not shown) into the storage compartment 6. Each of the body 4 and the drawer 18 is formed as a steel panel with a convex curved side. Accordingly, a side-by-side refrigerator 2 is usually heavy in weight. In order to reduce the weight of a refrigerator, it has been suggested to increase the size of the panel forming the body and the drawer. However, the increasing size of the body and drawer is accompanied by an increase in the size of a gap between the edge of the door and the side of the drawer adjacent the edge of the door so as to form a space to hold the door. Accordingly, the conventional side-by-side refrigerator has an increased size of the side of the storage compartment, which is undesirable. It is, therefore, an object of the present invention to provide a door support structure for use in a refrigerator to minimize the size of the gap between the edge of the door and the side of the drawer adjacent the edge of the door, thereby minimizing the size of the space for holding the door. In accordance with one aspect of the present invention, there is provided a door support structure for use in a side-by-side refrigerator comprising a drawer unit having a pair of spaced apart side walls and a front wall extending therebetween, the side walls each having a convex side. A door unit has a top wall and a pair of spaced apart side walls, the side walls each having a concave side, with each of the side walls of the door unit and each of the side walls of the

drawer unit disposed in face-to-face relationship. A flange extends from the convex side of the drawer unit, and an inclined space is defined by the flange and the concave side of each of the side walls of the drawer unit. An arm member extends from each

# **System Requirements For Adobe Photoshop 2021 (Version 22.5.1):**

• Windows 7 or later • DirectX 9.0 compatible video card • 2 GHz CPU • 4 GB RAM • High-speed Internet connection • Android 2.3 • 16 GB memory card Get ready for one of the most exciting competitions in the history of the soccer world, now on your Android! Now you can experience the soccer fever like never before as the Brazil vs. Germany World Cup championship matches get underway.Take control of your favourite team, run through the mud, and score the winning

Related links:

<https://drainagefulham.com/wp-content/uploads/2022/06/jeretan.pdf>

<https://bonnethotelsurabaya.com/promosi/photoshop-2021-version-22-3-product-key-and-xforce-keygen-download>

[https://amazeme.pl/wp-content/uploads/2022/06/Photoshop\\_2022\\_-1.pdf](https://amazeme.pl/wp-content/uploads/2022/06/Photoshop_2022_-1.pdf)

[http://www.chandabags.com/wp-](http://www.chandabags.com/wp-content/uploads/2022/06/Photoshop_2022_Version_231_Crack_File_Only___MacWin.pdf)

[content/uploads/2022/06/Photoshop\\_2022\\_Version\\_231\\_Crack\\_File\\_Only\\_\\_\\_MacWin.pdf](http://www.chandabags.com/wp-content/uploads/2022/06/Photoshop_2022_Version_231_Crack_File_Only___MacWin.pdf)

<https://holidaygifts.review/adobe-photoshop-cs5-serial-number-free-license-key-latest/>

<https://nakvartire.com/wp-content/uploads/2022/06/vaniph.pdf>

<https://ecageophysics.com/2022/06/30/photoshop-2021-version-22-free/>

<https://www.mil-spec-industries.com/system/files/webform/fidwald830.pdf>

[http://steamworksedmonton.com/wp-content/uploads/Adobe\\_Photoshop\\_CC\\_2018\\_April2022.pdf](http://steamworksedmonton.com/wp-content/uploads/Adobe_Photoshop_CC_2018_April2022.pdf)

<http://www.ourartworld.com/adobe-photoshop-2021-version-22-0-1-crack-mega-download-for-windows/>

<https://annesiret.com/wp-content/uploads/2022/07/yasjayv.pdf>

[https://goodshape.s3.amazonaws.com/upload/files/2022/06/uelx2VDx1viyTWAVpP9w\\_30\\_369d216bae5adab5b633023](https://goodshape.s3.amazonaws.com/upload/files/2022/06/uelx2VDx1viyTWAVpP9w_30_369d216bae5adab5b633023d41a4cda5_file.pdf) [d41a4cda5\\_file.pdf](https://goodshape.s3.amazonaws.com/upload/files/2022/06/uelx2VDx1viyTWAVpP9w_30_369d216bae5adab5b633023d41a4cda5_file.pdf)

[https://muehlenbar.de/wp-content/uploads/2022/06/Adobe\\_Photoshop\\_2021\\_Version\\_2231\\_Serial\\_Key\\_\\_\\_Serial\\_Num](https://muehlenbar.de/wp-content/uploads/2022/06/Adobe_Photoshop_2021_Version_2231_Serial_Key___Serial_Number_Full_Torrent_Download_X64_202.pdf) [ber\\_Full\\_Torrent\\_Download\\_X64\\_202.pdf](https://muehlenbar.de/wp-content/uploads/2022/06/Adobe_Photoshop_2021_Version_2231_Serial_Key___Serial_Number_Full_Torrent_Download_X64_202.pdf)

[https://justproms.com/upload/files/2022/06/BFVUoCXvoGib4HVwTDDx\\_30\\_599358dc311d77c4cc8092e685329658\\_](https://justproms.com/upload/files/2022/06/BFVUoCXvoGib4HVwTDDx_30_599358dc311d77c4cc8092e685329658_file.pdf) [file.pdf](https://justproms.com/upload/files/2022/06/BFVUoCXvoGib4HVwTDDx_30_599358dc311d77c4cc8092e685329658_file.pdf)

<https://fabbyhouse.com/2022/06/30/adobe-photoshop-cc-nulled-free-download-latest/>

<https://xn--80adkagpvkr2a8ch0bj.xn--p1ai/adobe-photoshop-cc-2018-version-19-crack-mega-free-download/>

<https://j4miejohnston.com/adobe-photoshop-2022-version-23-1-1-crack-serial-number-free-download-x64/>

[https://karahvi.fi/wp-content/uploads/2022/06/Photoshop\\_CS5\\_Crack\\_Keygen\\_With\\_Serial\\_number\\_\\_Latest\\_2022.pdf](https://karahvi.fi/wp-content/uploads/2022/06/Photoshop_CS5_Crack_Keygen_With_Serial_number__Latest_2022.pdf) <https://etex.in/adobe-photoshop-2021-version-22-2-crack-incl-product-key-free-latest-2022/>

[https://remcdbcrb.org/wp-content/uploads/2022/06/Adobe\\_Photoshop\\_2021\\_Version\\_2251.pdf](https://remcdbcrb.org/wp-content/uploads/2022/06/Adobe_Photoshop_2021_Version_2251.pdf)